<span id="page-0-0"></span> $\Box$  Tema 2. Ensamblador MIPS y tipos de datos básicos

# Tema 2. Ensamblador MIPS y tipos de datos básicos

 $1/24$ 

## Modos de direccionamiento

 $\triangleright$  Forma en la que se especifica un operando en una instrucción

4 ロ → 4 @ ▶ 4 블 → 4 블 → - 블 → 9 Q <del>O</del> + 2/24

 $\triangleright$  MIPS soporta cinco modos de direccionamiento:

- $\blacktriangleright$  Modo registro
- $\blacktriangleright$  Modo inmediato
- $\blacktriangleright$  Modo memoria
- $\blacktriangleright$  Modo pseudodirecto
- $\blacktriangleright$  Modo relativo al PC

### Operandos en modo registro

- El operando reside en un registro
- $\blacktriangleright$  La instrucción especifica el identificador del registro

4 ロ → 4 레 → 4 로 → 4 로 → 그로 → 9 Q O + 3/24

- In Suma: addu rd, rs, rt
- $\blacktriangleright$  Resta: subu rd, rs, rt
- $\triangleright$  MIPS incluve 32 registros de 32 bits

# Registros

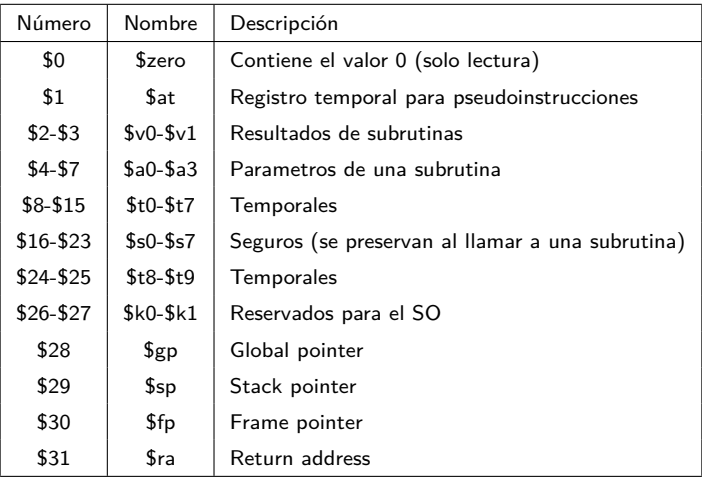

### Operandos en modo inmediato

- $\blacktriangleright$  El operando se codifica en la propia instrucción
- $\blacktriangleright$  Valor de 16 bits en Ca2
- $\triangleright$  *i* Cómo se convierte en un valor de 32 bits?
	- $\blacktriangleright$  Extensión de signo
	- $\blacktriangleright$  Extensión de ceros

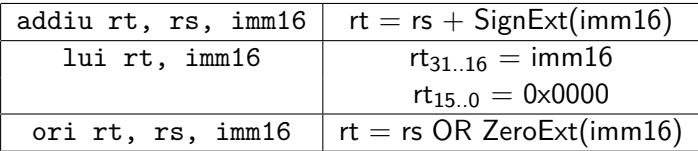

 $\Box$  Tema 2. Ensamblador MIPS y tipos de datos básicos

### Ejercicio

 $\triangleright$  Dada la siguiente sentencia en C:

$$
f = (g + h) - (i - 100);
$$

 $\triangleright$  Suponiendo que f, g, h, i son variables locales enteras almacenadas en los registros \$t0, \$t1, \$t2, \$t3 respectivamente, ¿cuál será su traducción a lenguaje ensamblador MIPS?

4 ロ ▶ 4 레 ▶ 4 로 ▶ 4 로 ▶ 그로 → 9 Q O + 6/24

### Operandos en modo memoria

- $\triangleright$  Solo las instrucciones de tipo *load* y *store* admiten un operando que resida en memoria
	- $\blacktriangleright$  MIPS es una arquitectura load-store
- $\blacktriangleright$  Hay que cargar los datos de memoria en registros para poder utilizarlos en instrucciones aritmetico-lógicas
- $\blacktriangleright$  Lectura/escritura de palabras en memoria:

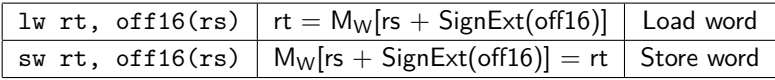

 $\Box$  Tema 2. Ensamblador MIPS y tipos de datos básicos

# Ejemplo

 $\triangleright$  Traducir a MIPS la siguiente asignación de valores enteros (words) en C, suponiendo que g y h ocupan \$t1, \$t2 y que la dirección base de A está en \$t3:

4 ロ ▶ 4 레 ▶ 4 로 ▶ 4 로 ▶ 그로 → 9 Q O + 8/24

 $g = h + A[8]$ ;

 $\Box$  Tema 2. Ensamblador MIPS y tipos de datos básicos

### Ejemplo

 $\triangleright$  Traducir a MIPS la siguiente asignación de valores enteros (words) en C, suponiendo que g y h ocupan \$t1, \$t2 y que la dirección base de A está en \$t3:

4 ロ ▶ 4 레 ▶ 4 로 ▶ 4 로 ▶ 그로 → 9 Q Q + 8/24

 $g = h + A[8]$ ;

lw \$t0,  $32({$t3})$  #  $$t0 = A[8]$ addu  $$t1$ ,  $$t2$ ,  $$t0 \# g = h + $t0$ ;

 $\Box$  Tema 2. Ensamblador MIPS y tipos de datos básicos

Ejercicio

 $\triangleright$  Traduce a MIPS la siguiente asignación de valores enteros (words) en  $C$ , suponiendo que h ocupa  $t2$  y que la dirección base de A está en \$t3:

4 ロ ▶ 4 레 ▶ 4 로 ▶ 4 로 ▶ 그로 → 9 Q Q + 9/24

 $A[12] = h + A[8];$ 

# Acceso a halfword o byte - Enteros con signo

#### $\blacktriangleright$  Load halfword: 1h rt, off16(rs)

 $\triangleright$  Copia un halfword (2 bytes) de la memoria a los 16 bits de menor peso del registro rt

10 → 1日 → 1월 → 1월 → 1월 → 990 10/24

 $\triangleright$  Realiza extensión de signo (extiende el bit 15)

# Acceso a halfword o byte - Enteros con signo

 $\blacktriangleright$  Load halfword: 1h rt, off16(rs)

 $\triangleright$  Copia un halfword (2 bytes) de la memoria a los 16 bits de menor peso del registro rt

10 → 1日 → 1월 → 1월 → 1월 → 990 10/24

 $\triangleright$  Realiza extensión de signo (extiende el bit 15)

- Store halfword: sh  $rt$ , off16( $rs$ )
	- $\triangleright$  Copia a memoria los 2 bytes de menor peso de rt

### Acceso a halfword o byte - Enteros con signo

 $\blacktriangleright$  Load halfword: 1h rt, off16(rs)

 $\triangleright$  Copia un halfword (2 bytes) de la memoria a los 16 bits de menor peso del registro rt

 $\triangleright$  Realiza extensión de signo (extiende el bit 15)

- Store halfword: sh  $rt$ , off16( $rs$ )
	- $\triangleright$  Copia a memoria los 2 bytes de menor peso de rt
- $\blacktriangleright$  Load byte: 1b rt, off16(rs)
	- $\triangleright$  Copia 1 byte de memoria a los 8 bits de menor peso del registro rt

10 → 1日 → 1월 → 1월 → 1월 → 990 10/24

 $\triangleright$  Realiza extensión de signo (extiendo el bit 7)

# Acceso a halfword o byte - Enteros con signo

 $\blacktriangleright$  Load halfword: 1h rt, off16(rs)

 $\triangleright$  Copia un halfword (2 bytes) de la memoria a los 16 bits de menor peso del registro rt

 $\triangleright$  Realiza extensión de signo (extiende el bit 15)

- Store halfword: sh  $rt$ , off16( $rs$ )
	- $\triangleright$  Copia a memoria los 2 bytes de menor peso de rt
- $\blacktriangleright$  Load byte: 1b rt, off16(rs)
	- $\triangleright$  Copia 1 byte de memoria a los 8 bits de menor peso del registro rt

 $\triangleright$  Realiza extensión de signo (extiendo el bit 7)

- Store byte: sb  $rt$ , off16( $rs$ )
	- $\triangleright$  Copia a memoria el byte de menor peso del registro rt

# Ejercicio

 $\triangleright$  Suponiendo que \$t2 contiene la dirección 0x10010000 y que el contenido de la memoria es el que se muestra en la parte derecha, indica el resultado de cada instrucción y el contenido final de la memoria:

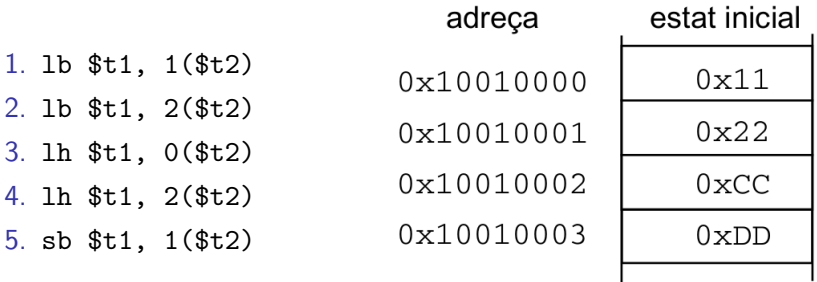

# Acceso a halfword o byte - Naturales

 $\triangleright$  Load halfword unsigned: lhu rt, off16(rs)

 $\triangleright$  Copia un halfword (2 bytes) de la memoria a los 16 bits de menor peso del registro rt

10 → 1日 → 1월 → 1월 → 1월 → 990 12/24

 $\blacktriangleright$  Realiza extensión de ceros

### Acceso a halfword o byte - Naturales

 $\triangleright$  Load halfword unsigned: lhu rt, off16(rs)

- $\triangleright$  Copia un halfword (2 bytes) de la memoria a los 16 bits de menor peso del registro rt
- $\blacktriangleright$  Realiza extensión de ceros
- $\triangleright$  Load byte unsigned: 1bu rt, off16(rs)
	- $\triangleright$  Copia 1 byte de memoria a los 8 bits de menor peso del registro rt

10 → 1日 → 1월 → 1월 → 1월 → 990 12/24

 $\blacktriangleright$  Realiza extensión de ceros

# Ejercicio

 $\triangleright$  Suponiendo que \$t2 contiene la dirección 0x10010000 y que el contenido de la memoria es el que se muestra en la parte derecha, indica el resultado de cada instrucción:

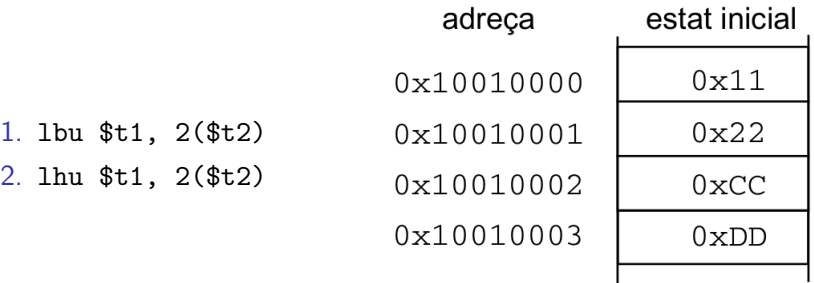

10 → 1日 → 1월 → 1월 → 1월 → 990 13/24

# Acceso a doble palabra (dword)

 $\triangleright$  ¿Cómo se accede a un dato de 64 bits (long long) en la arquitectura MIPS de 32 bits?

14/24 14/24 14/24 14/24 14/24

# Acceso a doble palabra (dword)

 $\triangleright$  ; Cómo se accede a un dato de 64 bits (long long) en la arquitectura MIPS de 32 bits?

. da ta

x : . dword 0 x7766554433221100

. t e x t

main :

 $\#$  \$t2 contiene la direccion de memoria de  $\times$ lw \$t0, 0(\$t2)  $lw$   $$t1, 4 ($t2)$ 

# Restricción de alineación

- $\blacktriangleright$  Las direcciones utilizadas en las instrucciones lw y sw han de ser múltiplos de 4
- $\blacktriangleright$  Las direcciones utilizadas en las instrucciones 1h, 1hu y sh han de ser múltiplos de 2
- $\blacktriangleright$  En caso contrario se produce una excepción por dirección no alineada y el programa termina

10 → 11만 → 11만 → 11만 → 11만 + 12 → 24만 + 12 + 24만

#### Pseudoinstrucciones o macros

- $\triangleright$  Simplifican operaciones comunes para las que no existe una instrucción en MIPS
- $\blacktriangleright$  Facilitan el desarrollo, la lectura y la depuración del código
- $\blacktriangleright$  En el momento de ser ensamblada se traduce a una o varias instrucciones MIPS
- move  $$t1$ ,  $$t2$   $\#$  addu  $$t1$ ,  $$t2$ ,  $$zero$
- $11 \text{ } $t1, 100 \text{ } # \text{ addition } $t1, $zero, 100$
- li  $$t1$ . 0x0030D900  $\#$  lui  $$at$ , 0x0030  $\#$  ori  $$t1$ ,  $$at$ ,  $0 \times D900$

### Pseudoinstrucciones o macros

- $\triangleright$  Simplifican operaciones comunes para las que no existe una instrucción en MIPS
- $\blacktriangleright$  Facilitan el desarrollo, la lectura y la depuración del código
- $\blacktriangleright$  En el momento de ser ensamblada se traduce a una o varias instrucciones MIPS

. da ta

y: .word 42  $\#$  Direccion de y  $= 0 \times 10010024$ 

. t e x t

la  $$t0, y # lui $at, 0x1001$  $\#$  ori \$t0, \$at, 0x0024

 $\mathsf{\mathsf{L}}$  Tema 2. Ensamblador MIPS y tipos de datos básicos

## Ejercicio

▶ Traduce a MIPS el siguiente programa en C:

$$
short \t v[3] = \{-31, 43, 77\};
$$
  
int sum;

$$
\begin{array}{ll}\n\text{int } \text{ main} \, (\text{void}) \, \{ \\
 & \text{sum} = v \, [0] \, + \, v \, [1] \, + \, v \, [2] \, - \, 91; \\
\end{array}
$$

1日 N 1日 N 1 리베 시 리 시 리 리 이 기 이 기 3년<br>18/24

## Formatos de representación de enteros

 $\blacktriangleright$  Estudiaremos 4 formatos de enteros en EC:

10 → 1日 → 1월 → 1월 → 1월 → 2009 19/24

- $\blacktriangleright$  Complemento a 2
- $\blacktriangleright$  Complemento a 1
- **Signo y Magnitud**
- $\blacktriangleright$  Exceso

## Formatos de representación de enteros

 $\blacktriangleright$  Estudiaremos 4 formatos de enteros en EC:

- $\blacktriangleright$  Complemento a 2
- $\blacktriangleright$  Complemento a 1
- $\blacktriangleright$  Signo y Magnitud
- $\blacktriangleright$  Exceso
- $\blacktriangleright$  Regla de representación
	- $\blacktriangleright$  Indica cómo codificar un número entero en binario

19/24 - 19/24 - 19/24 - 19/24 - 19/24

## Formatos de representación de enteros

 $\blacktriangleright$  Estudiaremos 4 formatos de enteros en EC:

- $\blacktriangleright$  Complemento a 2
- $\blacktriangleright$  Complemento a 1
- $\triangleright$  Signo y Magnitud
- $\blacktriangleright$  Exceso
- $\blacktriangleright$  Regla de representación
	- $\blacktriangleright$  Indica cómo codificar un número entero en binario
- $\blacktriangleright$  Regla de interpretación
	- $\blacktriangleright$  Indica cómo convertir una codificación binaria a número entero en base 10

19/24 - 19/24 - 19/24 - 19/24 - 19/24

### Formatos de representación de enteros

 $\triangleright$  Estudiaremos 4 formatos de enteros en EC:

- $\blacktriangleright$  Complemento a 2
- $\blacktriangleright$  Complemento a 1
- $\triangleright$  Signo y Magnitud
- $\blacktriangleright$  Exceso
- $\blacktriangleright$  Regla de representación
	- $\blacktriangleright$  Indica cómo codificar un número entero en binario
- $\blacktriangleright$  Regla de interpretación
	- $\blacktriangleright$  Indica cómo convertir una codificación binaria a número entero en base 10
- $\blacktriangleright$  Rango de representación
	- $\triangleright$  Números enteros que se pueden codificar usando N bits

# Complemento a 2 (Ca2)

#### $\blacktriangleright$  Regla de representación para *n* bits:

- $\triangleright$  Si es positivo: representar como natural
- $\blacktriangleright$  Si es negativo: sumar 2<sup>n</sup> y representar como natural
- $\triangleright$  Regla de interpretación para *n* bits:
	- $\blacktriangleright$  Interpretar como natural
	- Si el bit de mayor peso es 1 (negativo): restar  $2^n$
- $\blacktriangleright$  Regla de cambio de signo
	- $\triangleright$  Complemetar bits y sumar 1
- ► Rango de representación con *n* bits:  $[-2^{n-1}, 2^{n-1} 1]$
- $\blacktriangleright$  Rango NO simétrico
- $\triangleright$  Mismo circuito sumador para naturales y enteros en Ca2

# Complemento a 1 (Ca1)

#### $\blacktriangleright$  Regla de representación para *n* bits:

- $\triangleright$  Si es positivo: representar como natural
- $\triangleright$  Si es negativo: sumar  $2^n 1$  y representar como natural
- $\triangleright$  Regla de interpretación para *n* bits:
	- $\blacktriangleright$  Interpretar como natural
	- ► Si el bit de mayor peso es 1 (negativo): restar  $2^{n} 1$
- $\blacktriangleright$  Regla de cambio de signo
	- $\blacktriangleright$  Complemetar bits
- ► Rango de representación con *n* bits:  $[-2^{n-1}+1, 2^{n-1}-1]$
- ▶ Dos representaciones para el cero
- $\blacktriangleright$  Requiere un circuito de suma diferente al de los naturales

# Signo y Magnitud (SyM)

 $\triangleright$  Regla de representación para *n* bits:

- $\triangleright$  Codificar el signo en el bit de mayor peso (0 positivo, 1 negativo)
- $\triangleright$  Codificar el valor absoluto (magnitud) en los  $n-1$  bits restantes
- $\blacktriangleright$  Regla de interpretación para *n* bits:
	- $\blacktriangleright$  El bit de mayor peso indica el signo (0 positivo, 1 negativo)
	- $\blacktriangleright$  Los  $n-1$  bits restantes indican el valor absoluto
- $\blacktriangleright$  Regla de cambio de signo
	- $\blacktriangleright$  Complemetar el bit de mayor peso
- $\triangleright$  Dos representaciones para el cero
- $\blacktriangleright$  Circuito específico para la suma

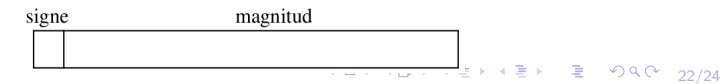

 $\Box$  Tema 2. Ensamblador MIPS y tipos de datos básicos

### Exceso K

 $\blacktriangleright$  Regla de representación para *n* bits:  $\triangleright$  Sumar K y representar el resultado como natural  $\blacktriangleright$  Regla de interpretación para *n* bits: Interpretar como natural y restar  $K$ ► Rango de representación con *n* bits:  $[-K, 2<sup>n</sup> - K - 1]$  $\triangleright$  Normalmente K=2<sup>n-1</sup> − 1 para equilibrar positivos y negativos  $\blacktriangleright$  El bit de mayor peso NO indica el signo

 $\blacktriangleright$  La comparación se puede hacer con el mismo circuito que compara naturales

4 ロ ▶ 4 @ ▶ 4 로 ▶ 4 로 ▶ - 로 - 9 Q Q - 23/24

<span id="page-32-0"></span> $\Box$  Tema 2. Ensamblador MIPS y tipos de datos básicos

### Ejercicio

 $\triangleright$  Convierte los siguientes números enteros en base 10 a los formatos de representación Ca1, Ca2, Signo y Magnitud y Exceso 127 utilizando 8 bits en todos los casos:

4 ロ → 4 @ → 4 할 → 4 할 → 1 할 → 9 Q Q + 24/24

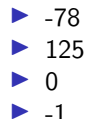